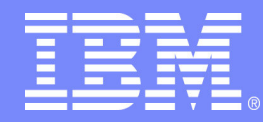

IBM Software Group

## DB2 pour z/OS Version 8

#### Mercredi 1er décembre 2004

Cécile Benhamou Technical Sales DB2 z/OS et Tools DB2 cecile \_ benhamou@fr.ibm.com

NO P

@business on demand software

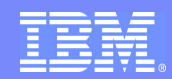

## Situation actuelle

- Rappel Historique: DB2 est né en 1983.
- DB2 Version 5
	- plus supportée depuis le 31 décembre 2002
- DB2 Version 6
	- plus commercialisée depuis le 30 juin 2002
	- date de fin de support <sup>=</sup> 30 juin 2005
- DB2 Version 7  $\mathcal{L}(\mathcal{A})$ 
	- la version la plus utilisée
- DB2 Version 8  $\mathcal{L}^{\mathcal{L}}$ 
	- la dernière version disponible

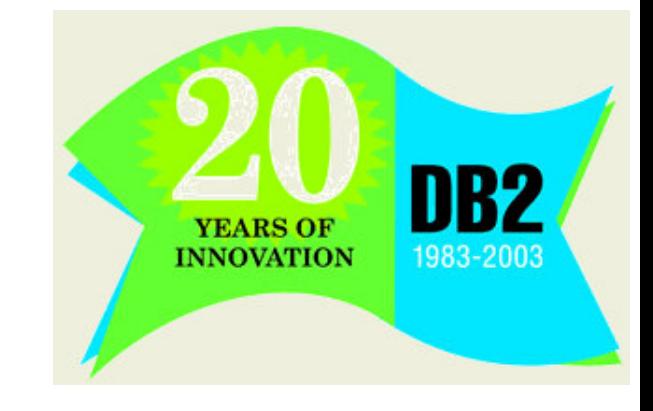

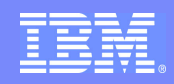

# Annonce de DB2 Version 8

- Annoncée le 28 Janvier 2003
- Disponible (GA) depuis le 26 mars 2004
- Annonce simultanée de "DB2 Utilities Suite" Version 8
- **Prérequis:** 
	- Machine supportant l'architecture Z (type z800, z890, z900, z990)
	- z/OS V1R3 minimum
	- si utilisé: IMS V7, CICS TS 1.3, WebSphere MQSeries pour OS/390 V5.2
- **Migration** 
	- à partir de DB2 Version 7 seulement

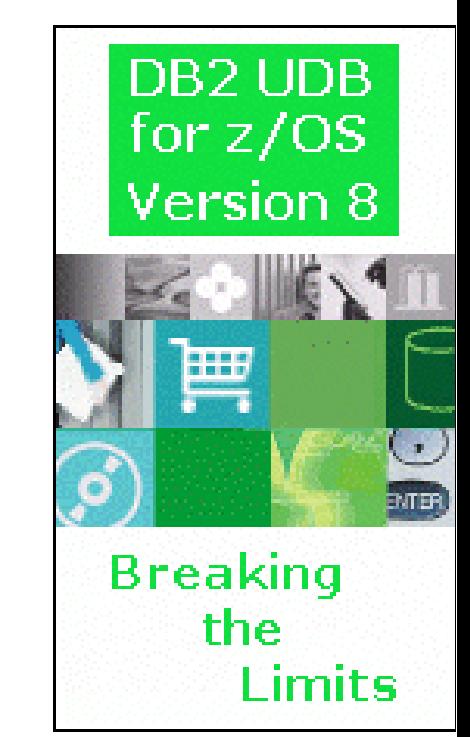

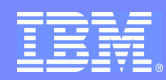

#### DB2 Version 8 : extension des limites

- **Support des longs noms** 
	- Nom des tables, vues et alias jusqu'à 128 caractères (18 en V7)
	- Nom des colonnes jusqu'à 30 caractères (18 en V7)
	- Longueur de clé d'index jusqu'à 2000 caractères (255 en V7)
	- USER (SCHEMA) jusqu'à 128 caractères (8 en V7)
	- Current SQLID jusqu'à 128 caractères (8 en V7)
	- Current PACKAGESET jusqu'à 128 caractères (8 en V7)
	- Current PATH jusqu'à 2048 caractères (254 en V7)
		- compatibilité , portabilité vers les autres SGBDs
- **Augmentation du nombre de Logs** 
	- Logs Actives: de 31 à 93
	- Logs Archives: de 1000 à 10000

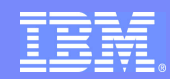

## DB2 Version 8 : extension des limites

**Augmentation pour les Tablespaces Partitionnés:** 

- Taille Maximum d'un Tablespace (pages de 32K): de 16 TB à 128 TB
- Nombre de partitions: de 254 à 4096
	- dernier composant du nom du cluster identifie la partition
		- de1 à 999: Axxx
		- de 1000 à 1999: Bxxx
		- de 2000 à 2999: Cxxx
		- de 3000 à 3999: Dxxx
		- de 4000 à 4096: Exxx
- Support du 64 bits
	- Mémoire virtuelle: de 2 $^{\,31}$  à 2  $^{\,64}$  (2 GB à 16 ExaBytes)
	- Au dessus des 2GB: Bufferpools, EDMPool, SortPool, RIDPool, verrous IRLM dictionnaires de compression

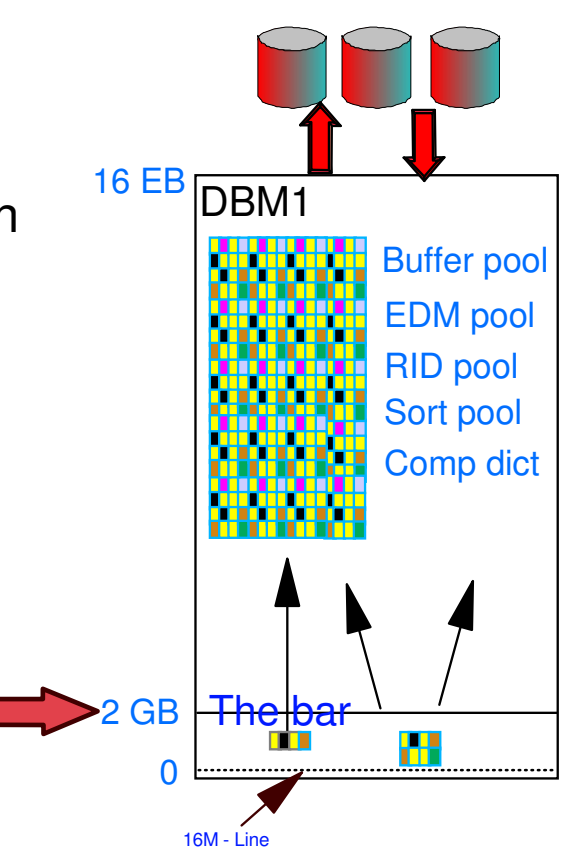

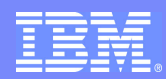

- INSERT multi-lignes
	- INSERT INTO TAB1 FOR :hv ROWS VALUES (:ARRAY1, :ARRAY2)
	- Insertion de plusieurs lignes dans une table ou une vue en un seul ordre SQL
- FETCH multi-lignes

DECLARE C1 CURSORWITH ROWSET POSITIONNINGFOR SELECT COL1,COL2 FROM TAB1; OPEN C1; FETCH FROM C1 FOR :hv ROWS INTO :ARRAY1, ARRAY2;

- ► Concept de "rowset": ensemble de lignes retrouvé à travers un FETCH multi-lignes
	- portabilité et performance (surtout si réseau)

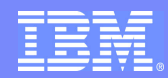

- GET DIAGNOSTICS
	- retourne les erreurs SQL
		- pour tout un ordre
		- pour chaque condition (si plusieurs erreurs ont lieu)
	- support des messages d'erreur SQL supérieur à 70 octets (limitation de la SQLCA)
	- nécessaire pour supporter les longs noms et les opérations multi-lignes
	- INSERT INTO TAB1 FOR 5 ROWS VALUES (:ARRAY); GET DIAGNOSTICS :ERR \_ COUNT <sup>=</sup> NUMBER; DO II <sup>=</sup> 1 TO ERR \_ COUNT; GET DIAGNOSTICS FOR CONDITION :II :RC <sup>=</sup> RETURNED \_ SQLSTATE; END;

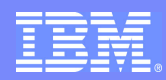

- INSERT imbriqué dans un SELECT
	- Permet de retrouver des valeurs insérées par DB2 lors d'un INSERT
		- Colonnes IDENTITY, valeurs SEQUENCES
		- Valeurs par défaut, ROWID
		- Colonnes modifiées par un trigger
	- SELECT C1, C2, C3, C4, C5 FROM INSERT (C1, C5) INTO TAB1 VALUES ('ABC', CURRENT DATE)
- FULLSELECT Scalaire
	- Autorise des 'Fullselect scalaires'là où sont autorisées des expressions
	- Un 'Fullselect scalaire' rend une seule ligne constituée d'une seule valeur
	- SELECT PRODUCT , PRICE FROM PRODUCTS WHERE PRICE <sup>&</sup>gt; 2 \* (SELECT MIN(PRICE) FROM PRODUCTS)

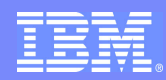

#### **SEQUENCES**

- **Permet d'avoir compteur qui s'incrémente via DB2**
- Même fonctionnalité que les colonnes IDENTITY mais sans faire partie de la table (c'est un objet)
- CREATE SEQUENCE
- ALTER SEQUENCE

RESTART WITH valeur

- INCREMENT BY
- MINVALUE
- MAXVALUE

CYCLE/NO CYCLE CACHE/NO CACHE

- NEXTVAL: valeur suivante
- PREVVAL: valeur précédente

compatibilité , portabilité vers les autres SGBDs

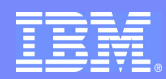

- Curseurs Scrollables Dynamiques
	- Scrolling directement sur la table de base
	- Permet de voir les mises à jour faites par d'autres applications
	- DECLARE C1 SENSITIVE DYNAMIC CURSOR FOR SELECT COL1,COL2 FROM TAB1
- GROUP BY expression
	- SELECT COL1+COL2,COL3 FROM TAB GROUP BY COL1+COL2
- Plusieurs clauses DISTINCT
	- SELECT COUNT(DISTINCT(C1)), AVG(DISTINCT(C2)) FROM TAB
- Jointure entre Table UNICODE et Tables EBCDIC ou ASCII **Produsieurs CCSIDs par ordre SQL**

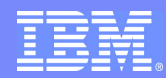

- Expression de Table Commune (Common Table Expression ou CTE)
	- L'expression de Table Commune est définie et utilisée dans un ordre SQL
	- Chaque Expression de Table Commune peut être référencée plusieurs fois par ordre SQL. Toutes les références partagent la même table résultante.
	- WITH RPL (PART,SUBPART,QUANTITY) AS (SELECT R.PART, R.SUBPART, R.QUANTITY FROM PARTLIST AS R WHERE R.PART='01') SELECT DISTINCT PART,SUBPART,QUANTITY FROM RPL ORDER BY PART,SUBPART,QUANTITY

compatibilité , portabilité vers les autres SGBDs

IBM Software Group

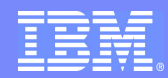

#### DB2 Version 8: améliorations SQL

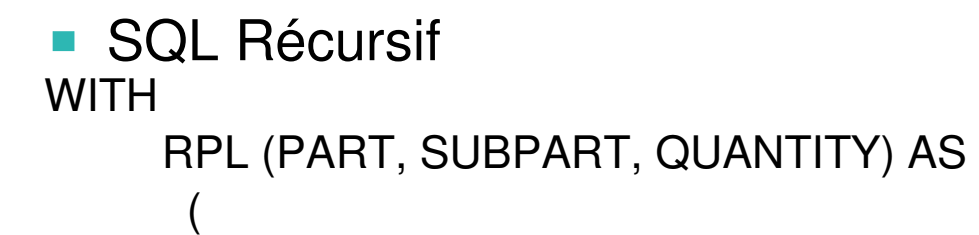

## Select Initialisation

SELECT ROOT.PART, ROOT.SUBPART, ROOT.QUANTITY FROM PARTLIST ROOT WHERE ROOT.PART <sup>=</sup> '01'

UNION ALL

)

Select Itératif

SELECT CHILD.PART, CHILD.SUBPART, CHILD.QUANTITY FROM RPL PARENT, PARTLIST CHILD WHERE PARENT.SUBPART <sup>=</sup> CHILD.PART

Select Principal

SELECT PART, SUBPART, SUM(QUANTITY) AS QUANTITY FROM RPL

GROUP BY PART, SUBPART

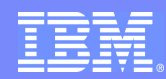

- Tables de requêtes matérialisées (Materialized Query Tables  $\mathcal{L}_{\mathcal{A}}$ ou MQT)
	- dites aussi Tables Summary
	- Deux types de MQT
		- maintenue-par-le-système via ordre SQL REFRESH
		- maintenue-par-l'utilisateur via triggers, mises à jours batch, ..
	- Le DBA peut utiliser une MQT pour l'optimisation comme il utiliserait un index
	- L'optimiseur peut réécrire une requête soumise sur la table de base afin d'utiliser la MQT
	- La MQT peut être nommée directement dans l'ordre SQL
	- Information pré-calculée
		- Meilleures performances

IBM Software Group

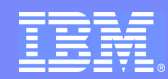

## DB2 Version 8: améliorations SQL

Tables de requêtes matérialisées (MQT): utilisation

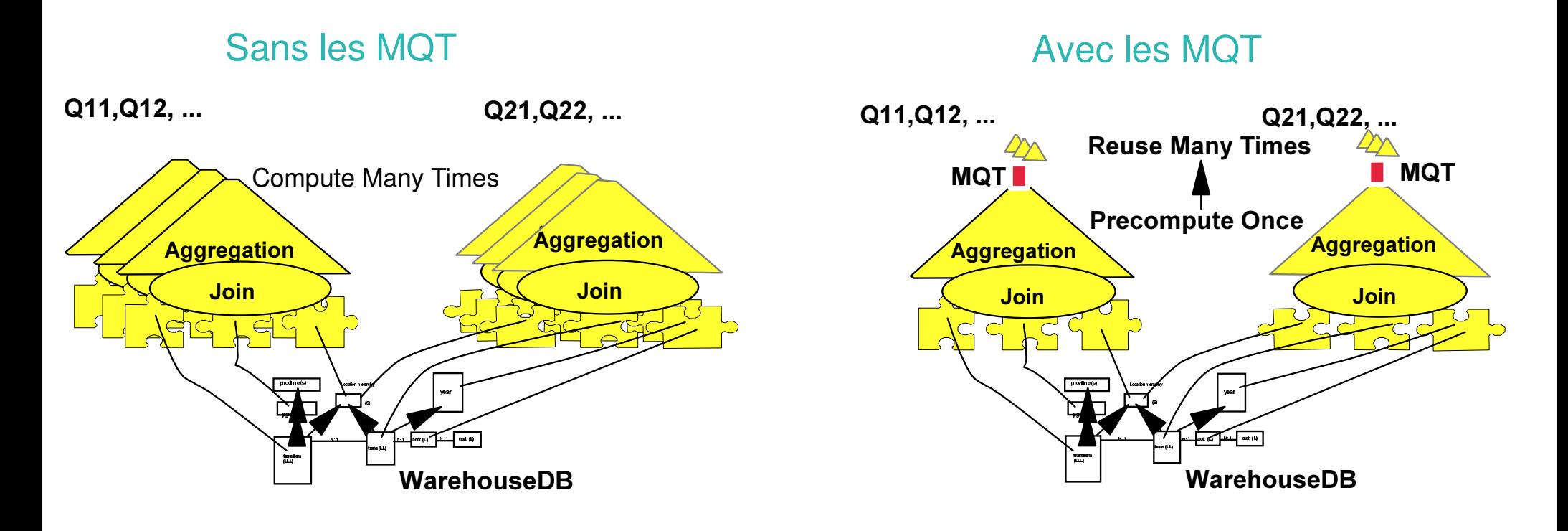

Meilleures performances pour requête décisionnelle

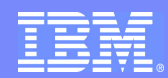

- Tables VOLATILE
	- Spécifié au moment de la création de la table
		- CREATE TABLE XYZ .... VOLATILE
	- **Permet d'encourager l'utilisation d'un index pour une table ayant des** données variables (nombre de lignes, forte plage de cardinalité)
		- Meilleures performances surtout pour SAP
- Performances SQL
	- Prédicat indexable pour types de données différents
		- exemples:
			- colonne en CHAR(3), littéral ou host variable en CHAR(4) colonne en DECIMAL, host variable en FLOAT
		- intéressant pour les langages ne supportant pas tous les types de données SQL
			- exemple:  $C/C_{++}$  n'ont pas de type DECIMAL
	- Scan d'Index en arrière (backward)

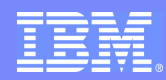

## DB2 Version 8: évolution online du "schema"

- ALTER des caractéristiques des tables
	- longueur d'une colonne: CHAR(10) en CHAR(15)
	- ▶ type d'une colonne: CHAR en VARCHAR
	- modification entre types numériques (SMALLINT, INTEGER, DECIMAL,FLOAT, ...)
	- caractéristiques des colonnes IDENTITY
- **Quelques impacts d'un ALTER sur une colonne** 
	- ▶ Tablespace positionné en état AREO (Advisory REORG pending)
		- données toujours accessibles mais risque de dégradation de performance
		- données inchangées sauf lors d'un INSERT ou UPDATE
	- Plans et Packages référençant la colonne invalidés
	- Valeurs de Runstats sur colonnes invalidées
		- Modification des objets plus simple car dynamique

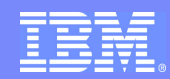

## DB2 Version 8: évolution online du "schema"

- Modifications des caractéristiques des index
	- Ajout d'une colonne dans un index
		- ajout à la fin de l'index
		- impacts: index positionné en état RBDP
		- restriction: interdit pour les Index Partitionnés, pour les index primaires
	- Suppression (DROP) d'un index partitionné
	- Modification de l'attribut CLUSTER
		- ALTER INDEX index1 NOT CLUSTER
		- ALTER INDEX index2 CLUSTER
	- Colonne en VARCHAR plus "paddées" à la longueur maximale
		- Pour les anciens index: ALTER INDEX PADDED/NOT PADDED
			- index positionné en état RBDP
		- Pour les nouveaux index: dépend d'un paramètre du ZPARM
			- PADIX <sup>=</sup> NO (défaut)
			- **→ Disponibilité**

## DB2 Version 8: évolution online du "schema"

- Modification du nombre de partitions
	- ▶ ajout d'une partition en fin de table
		- arrêt du tablespace et de l'index de partitionnement nécessaire
	- Via ALTER TABLE ... ADD PARTITION ENDING AT (zzzz)
- Rotation des partitions
	- Via ALTER TABLE ... ROTATE PARTITION ...
		- indication de la clé maximale de la nouvelle partition  $\bullet$
	- Les données de la première partition sont supprimées via DELETE
	- La nouvelle partition devient la partition 1
		- ordre logique ne correspond plus à l'ordre physique
	- Disponibilité immédiate (pas de REORG nécessaire)

Modification des objets plus simple car dynamique

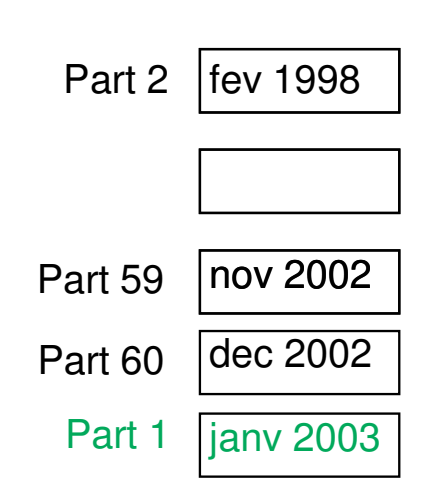

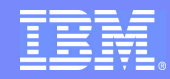

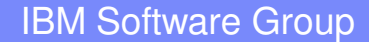

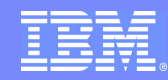

- Plus d'index obligatoire pour le partitionnement!
- Définition des clés de partitionnement dans la table
	- CREATE TABLE CUSTOMER ( ACCOUNT \_ NUM INTEGER, CUST \_ NAME CHAR(30), ...) PARTITION BY (ACCOUNT\_NUM) (PART 1 ENDING (199), PART 2 ENDING (299), ...PART <sup>n</sup> ENDING (xxx))
	- La définition des objets est complète

- Plusieurs types d'index:
	- Index Partitionné (Partitioned Index ou PI)
		- index physiquement partitionné
	- Index de Partitionnement (Partitioni<mark>ng</mark> Index)
		- index dont la(les) colonne(s) les plus à gauche  $\bullet$ correspond(ent) à la (les) colonne(s) de partitionnement de la

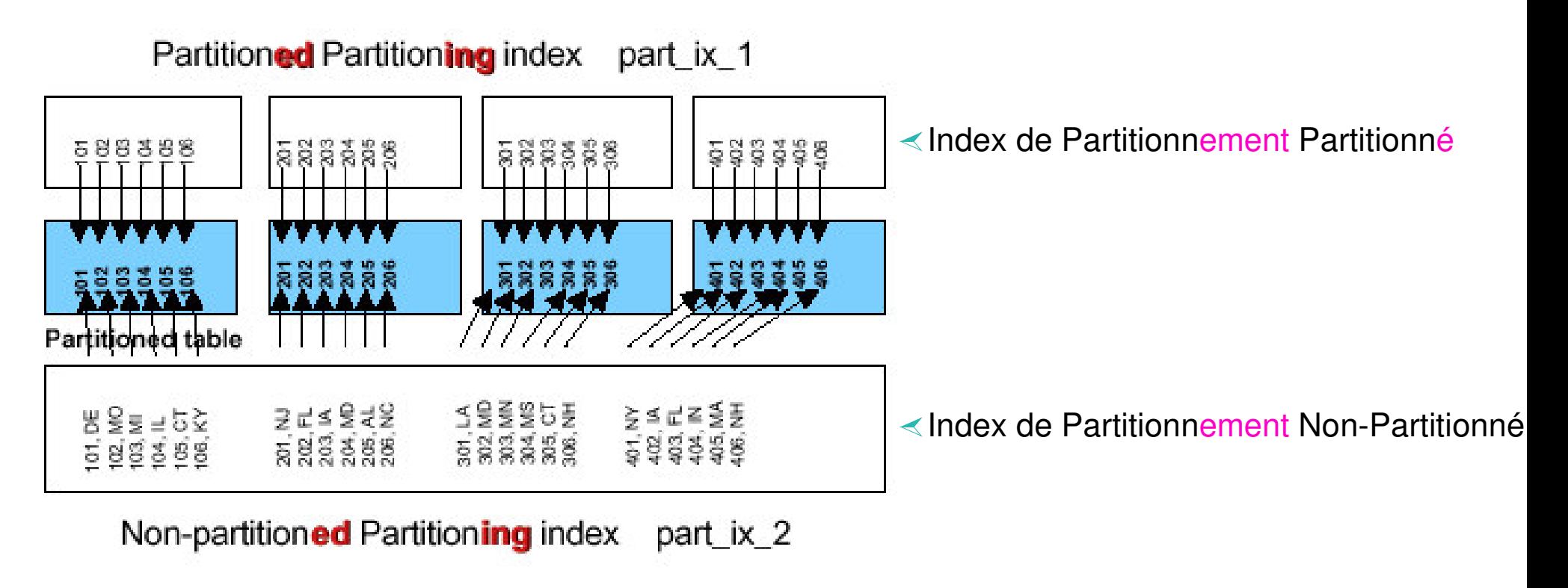

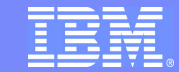

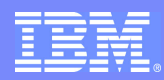

- D'autres types d'index
	- Index Secondaires: tout index qui <sup>n</sup>'est pas un index de partitionnement
		- DPSI = Data Partition<del>ed</del> Secondary Index
			- index secondaire physiquement partitionné
		- NPSI <sup>=</sup> Non Partitioned Secondary Index
			- index secondaire non-partitionné

Data Partitioned Secondary Index (DPSI) -- data part si 1

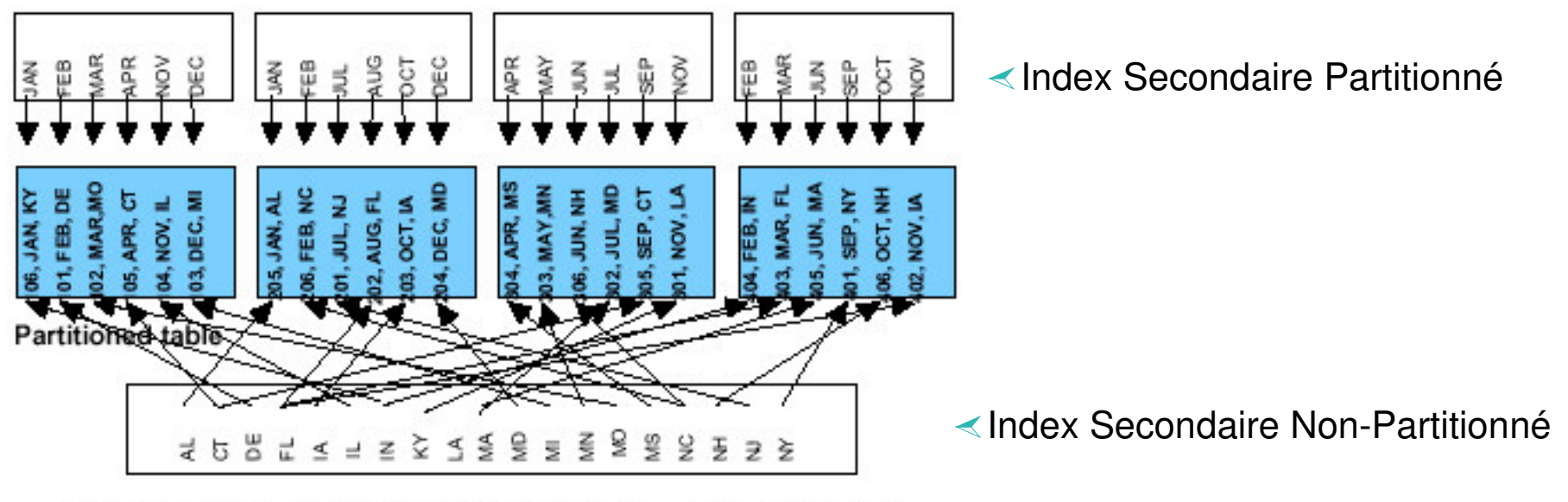

Non-Partitioned Secondary Index (NPSI) -- non\_part\_si\_2

- Index Cluster
	- Cela peut être <sup>n</sup>'importe quel index
		- L'index Cluster <sup>n</sup>'est plus forcément l'Index de Partitionnement
	- Peut être modifié via ALTER INDEX
- Ordre des lignes (pour INSERT et REORG)  $\mathcal{L}_{\mathcal{A}}$ 
	- La colonne de partitionnement détermine la partition dans laquelle sera la ligne
	- L'index cluster déterminel'emplacement à l'intérieur de la partition

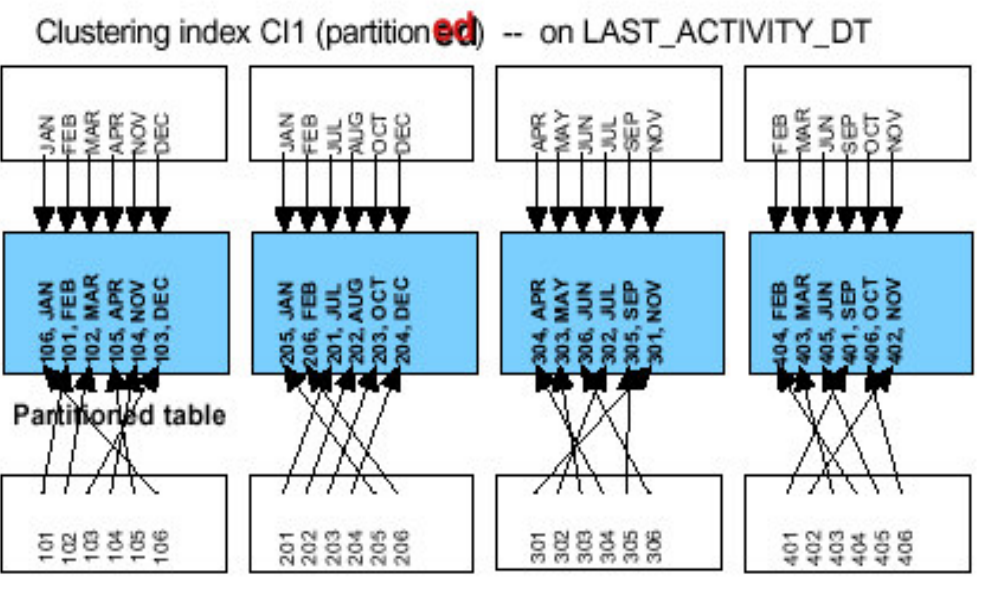

Partitioning index part\_IX\_1 (partitioned) -- on ACCOUNT\_NUM

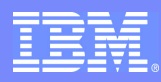

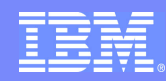

- DPSI <sup>=</sup> index secondaire physiquement partitionné
	- Nombre de partitions du DPSI <sup>=</sup> nombre de partitions de la table
	- Les clés de la partition 'n' du DPSI réfèrent seulement aux lignes de la partition 'n' de la table
	- Exemple:

...

- Partition des données par mois
- Clustering par nom à l'intérieur de chaque partition de l'index DPSI

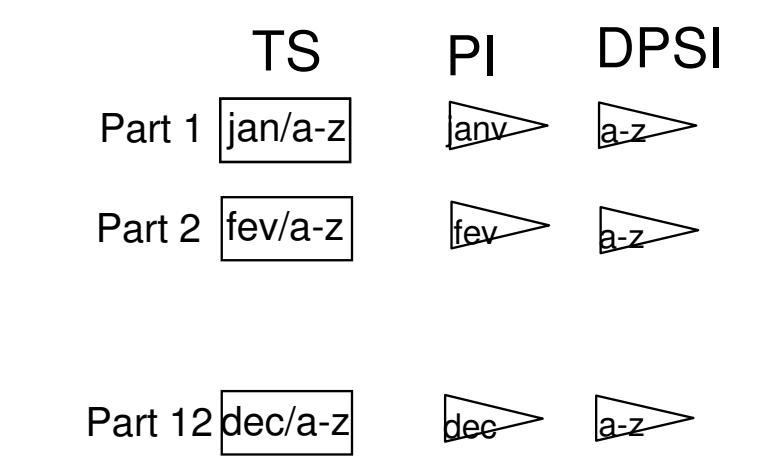

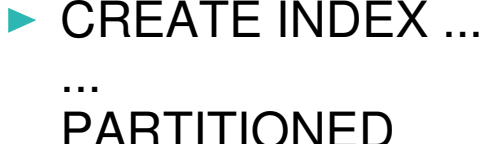

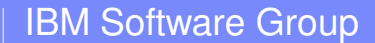

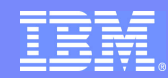

- Encore plus de paramètres du ZPARM modifiables dynamiquement SYSADM, SYSOPR, CACHEDYN, ...
- **Redémarrage automatique des utilitaires**
- Améliorations du REORG Online
	- Possibilité de DISCARD
	- Plus de phase BUILD2 avec les nouveaux index (DPSI)
- **LOAD/UNLOAD:** 
	- input et output délimité
- **RUNSTATS:** 
	- statistiques de distribution non uniforme sur les colonnes non-indexées

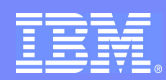

#### BACKUP et RESTAURATION au niveau de l'ensemble du système

- **Prérequis:** 
	- z/OS V1R5 (service DFSMShsm)
		- Nouvel objet HSM: COPYPOOL
		- Nouvel objet HSM: COPY TARGET Storagegroup
	- Unités de contrôles supportant les APIs Flashcopy ESS
	- Datasets DB2 sur des volumes gérés par SMS
- COPYPOOL
	- Nouvelle construction SMS Ensemble de Storage Group SMS (256 maximum)
	- Attribut Version (85 Maximum)
		- pour spécifier le nombre de copies à maintenir sur disque
	- Chaque sous-système DB2 a 2 Copypools
		- DATA COPYPOOL (DSN\$location\_name\$DB)
		- LOG COPYPOOL (DSN\$location\_name\$LG)

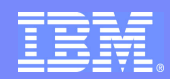

#### BACKUP au niveau de l'ensemble du système

- Utilitaire BACKUP SYSTEM: sauvegarde volume rapide
	- Pas de point de cohérence (QUIESCE) nécessaire
	- Pas d'interruption mais DB2 suspend les opérations de création, suppression, renommage et les extensions
	- Gestion de 85 versions de backup sur disques (limite dépendante des règles SMS)
	- Information de backup contenues dans le BSDS et DFSMShsm
	- Enregistre le « Recover Based Log Point (RBLP) dans DBD01
- FULL BACKUP ou DATA ONLY
	- BACKUP SYSTEM FULL
		- Sauvegarde des Databases et des Logs (Actives et BSDS)
		- Définition de COPYPOOL « Database » et « Log »
	- BACKUP SYSTEM DATA ONLY
		- Sauvegarde des Databases
		- Définition de COPYPOOL « Database »

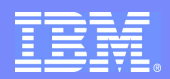

- RESTAURATION au niveau de l'ensemble du système
	- Restauration au PIT du BACKUP
		- Pas d'utilisation de l'utilitaire RESTORE SYSTEM
		- Utilisation des copies du BACKUP SYSTEM FULL pour restaurer les Copypool « Database » et « Log »
	- Utilitaire RESTORE SYSTEM
		- A utiliser pour restaurer à un point dans le temps donné (différent de celui du backup
		- Utilisation des copies prises lors d'un BACKUP SYSTEM FULL ou DATAONLY
			- RESTORE SYSTEM ne restaure PAS les Logs (donc les copies d'un BACKUP DATAONLY sont suffisantes)
		- Deux phases
			- Phase RESTORE
				- Restaure les volumes Databases à partir de la Version de BACKUP précédent l PIT choisi
			- Phase LOG APPLY
				- Applique les enregistrements Logs pour restaurer les databases jusqu'au point PIT choisi

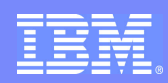

- Sécurité Multi-niveaux par ligne (Row Granularity Multilevel Security)
	- Colonne dans la table définie AS SECURITY LABEL
		- chaque ligne <sup>a</sup> un label de sécurité spécifique
		- le label de sécurité est obtenu de RACF
	- Hiérarchie établie dans le gestionnaire de sécurité externe (RACF)

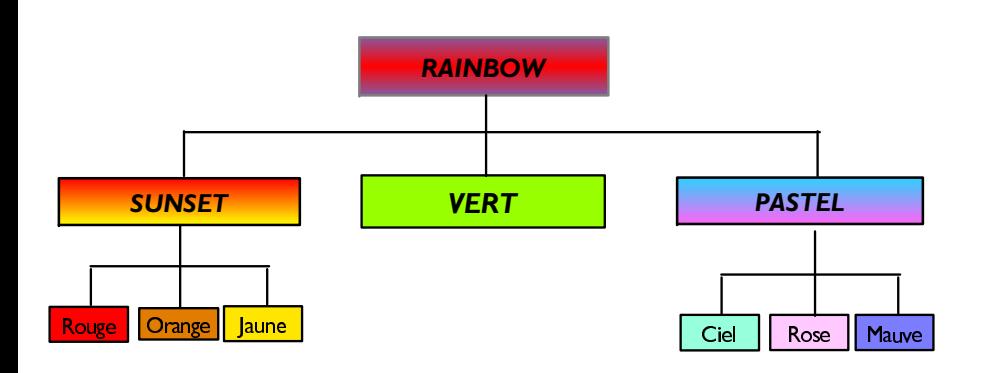

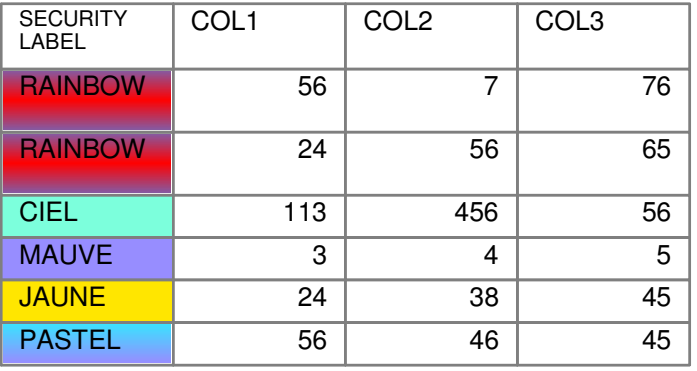

Un utilisateur avec une autorisation RAINBOW aura le droit d'accéder à toutes les lignes

Un utilisateur avec une autorisation PASTEL aura le droit d'accéder aux lignes PASTEL, CIEL, ROSE, MAUVE

**Prérequis: z/OS V1R5 et Security Server (RACF)** 

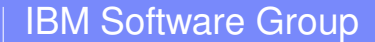

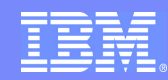

### DB2 Version 8: améliorations Data Sharing

- "Batching" des écritures et castouts GBP
	- Ecriture/castout de plusieurs pages en une seule opération CF
	- Prérequis: z/OS V1R4 et CFLEVEL=12
- Pages modifiées écrites dans le GBP à la phase 1 au lieu de la phase 2.
- Contention globale réduite pour les verrous L-locks sur les **Tablespaces** 
	- Réduction des contentions niveau XES entre les membres
- Restart Light pour résolution des Threads Indoubt
	- Meilleures performances

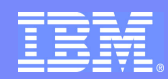

## DB2 Version 8: améliorations réseau

- Réplication:
	- ► Capture basée sur du multi-threading
	- Utilisation de la fonction Cross-Loader par la fonction APPLY
	- Nouvelles fonctions d'administration
		- $\rightarrow$  plus simple à utiliser, plus performante
- Java:
	- Driver de type 2 et de type 4
	- Support de JDBC/SQLJ 3.0
		- meilleure intégration avec WebSphere et Java
- XML Publishing
	- Fonctions construites SQL permettant la génération de données XML à partir de données relationnelles
		- réduction des développements applicatifs pour générer des données XML permettant l'échange d'informations

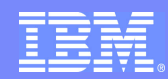

- **Quelques Mythes** 
	- on doit conve<mark>rtir toutes s</mark>es données en Unicode
	- le catalogue et l<mark>es donn</mark>ées vont doubler de taille
	- ceux qui ne ve<mark>ulent que d</mark>es données en EBCDIC ne sont pas impactés
- Ce qui se passe en DB2 V8
	- Catalogue converti en Unicode
		- affecte ordre de tri
	- **Interprétation ("Parsing") Unicode** 
		- ordres SQL des DBRMs et SYSSTMTs en unicode
	- **Précompilateur: paramètre NEWFUN**

Meilleure intégration avec les technologies Java et les ISVs

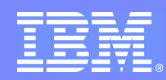

- UNICODE
	- ► encodage UTF-8 (Unicode Transformation Format in 8 bits)
		- utilise de 1 à 4 octets pour représenter un caractère
	- ► encodage UTF-16 pour GRAPHIC/VARGRAPHIC
- **Impacts:** 
	- Caractères stockés sur plus de place
		- Caractères standards (A,B,C, ...) : toujours sur 1 octet
		- Caractères spécifiques (é, à, ç, ...): sur 2 octets
	- Ordre de tri différent
		- semblable à l'ASCII
- Catalogue converti en Unicode
	- au moment de la migration
		- Meilleure intégration avec les technologies Java et les ISVs

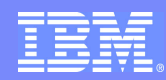

- Interprétation des ordres SQL
	- DB2 convertit l'ordre SQL en Unicode pour le traiter
		- SQL statique: par le précompilateur
		- SQL dynamique: pendant le PREPARE/EXECUTE IMMEDIATE
- **Préparation des programmes** 
	- paramètre NEWFUN du précompilateur
		- NEWFUN(NO):
			- ordres SQL en EBCDIC dans les DBRMs
			- syntaxe V8 refusée
		- NEWFUN(YES):
			- ordres SQL en UNICODE dans les DBRMs
			- syntaxe V8 autorisée

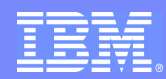

- Conversion
	- **Local** 
		- en général, pas de conversion pour les applications locales sauf si:
			- données en ASCII ou UNICODE
			- Option du Bind (Application Encoding)
	- **Eloigné** 
		- automatiquement quand nécessaire via DRDA
- Services de conversion
	- Support z/OS pour Unicode: Conversion Services
		- configuration nécessaire: images de conversion à construire

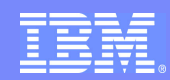

## DB2 Version 8: support UNICODE et Catalogue

- CATALOGUE DB2
	- REORG Online possible
	- Stocké en Unicode
	- ▶ Support des longs noms
- Plage de données différentes
	- SELECT NAME FROM SYSIBM.SYSTABLES WHERE NAME <sup>&</sup>lt; 'T0' AND NAME <sup>&</sup>gt; 'TA'
		- V7: retourne toutes les tables commençant par T et suivies d'une lettre
		- V8: ne retourne aucune ligne !
- Ordre de tri différent
	- SELECT NAME FROM SYSIBM.SYSTABLES WHERE NAME LIKE 'T%' ORDER BY NAME
		- V7 (EBCDIC): retourne TA, TB, T1, T2
		- V8 (UNICODE): retourne T1, T2, TA, TB

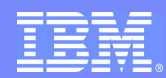

## DB2 Version 8: Migration

- La migration se fait en plusieurs étapes  $\mathcal{L}_{\mathcal{A}}$
- Migration en Mode "Compatibility"
	- CATMAINT
	- système DB2 en version 8 MAIS pas d'utilisation des nouvelles fonctionnalités
	- coexistence Data Sharing
	- fallback possible en V7
- Migration en Mode "Enabling New Function"
	- CATENFM: conversion du Catalogue et de la Directory
		- établissement du mode "Enabling New Function"
		- plusieurs étapes pour chaque tablespace
		- à la fin, établissement du mode "New Function"
	- fallback vers Mode "Compatibility"
- Mode "New Function"
	- La migration est terminée: les fonctionnalités de DB2 V8 sont disponibles

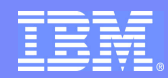

### DB2 Version 8: Migration

Etapes de migration $\overline{\phantom{a}}$ 

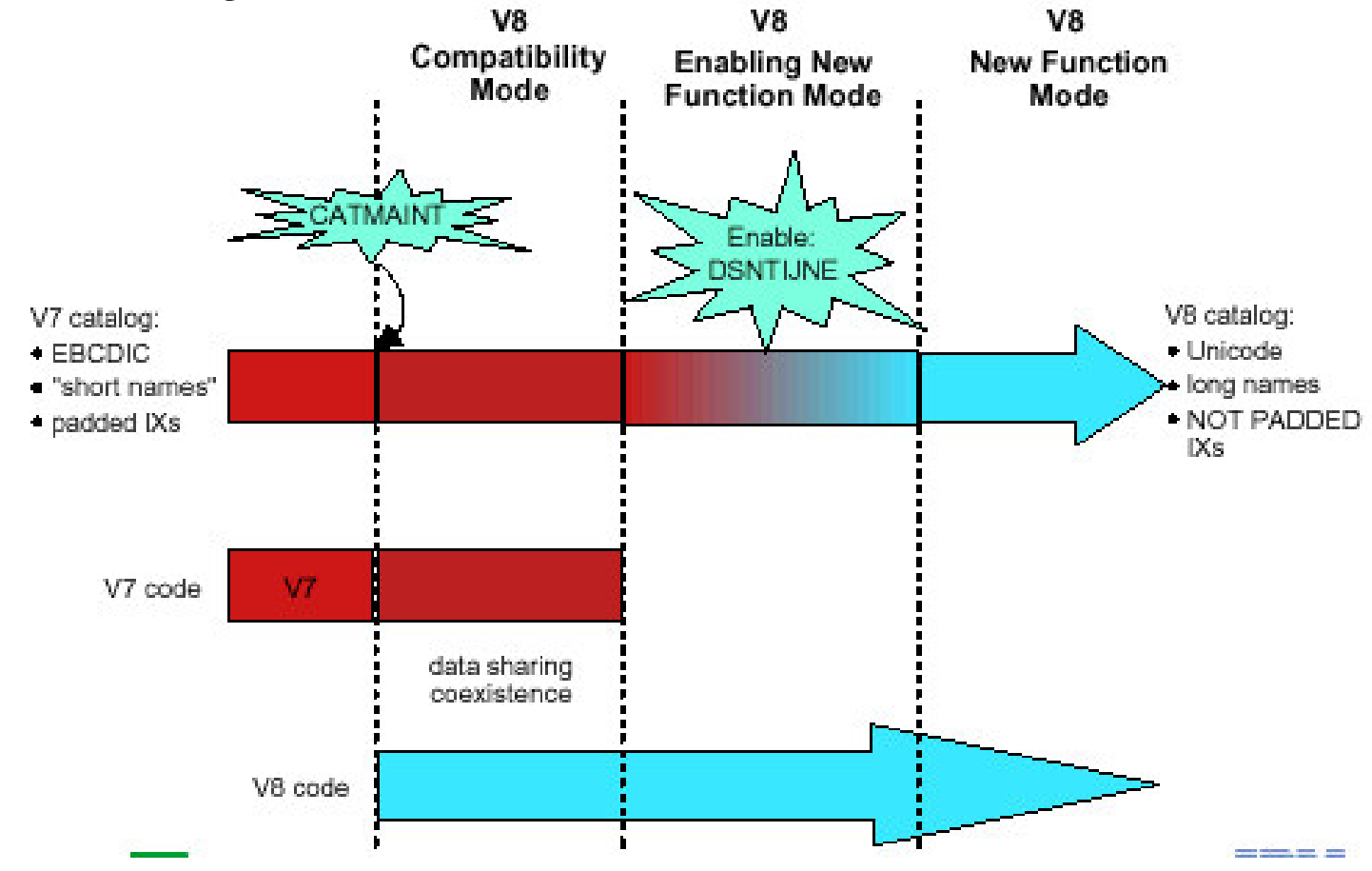

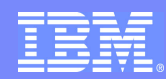

## En résumé, DB2 Version 8:

#### *Casse les limites actuelles:*

► mémoire, longs noms, ordres SQL, partitions, ...

#### *Améliore la disponibilité et les performances*

- modifications dynamiques des caractéristiques des objets
- redémarrage automatique et meilleures performances des utilitaires
- Sauvegarde et Backup au niveau du système

#### *Améliore les possibilités SQL pour support des ERPs et <u>COMpatibilité vers les autres SGBDs</u>*

- Insert et Fetch multi-lignes
- Curseurs scrollables dynamiques
- ▶ SEQUENCES

6 *LQWqJUH DYHF OHV QRXYHOOHV WHFKQLTXHV -DYD HW :HE6SKHUH*

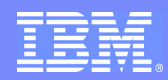

## Informations complémentaires

#### Brochures DB2 V8

- Toutes les brochures DB2 V8
	- http://www-306.ibm.com/software/data/db2/zos/v8books.html
- dont le DB2 V8 Release Planning Guide
	- http://publib.boulder.ibm.com/cgi-bin/bookmgr/BOOKS/dsnrgj11/CCONTENTS

#### Redbooks  $\mathcal{C}^{\mathcal{A}}$

- DB2 V8 for z/OS Technical Preview (SG24-6871)
	- http://www.redbooks.ibm.com/abstracts/sg246871.html?Open
- DB2 UDB for z/OS Version 8: Everything You Ever Wanted to Know, ... and More (SG24-6079)
	- http://www.redbooks.ibm.com/abstracts/sg246079.html?Open

#### Cours "Delta DB2 V8" - DB908FR (3 jours)

- 06 au 08 avril
- 27 au 29 juin
- 03 au 05 octobre
- 28 au 30 novembre